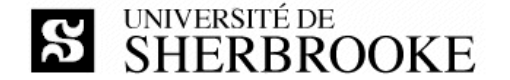

Faculté des Sciences 2500, boul. de l'Université Sherbrooke (Québec) J1K 2R1 CANADA

# **Travail pratique IFT585\_2009-1\_TP3**

IFT585 – Protocoles d'application et de transport

### **Émetteur Date**

Luc Lavoie 2009-03-28

#### **Statut**

Version 1.0.0 (en vigueur)

# *Énoncé (inspiré du problème 46 du chapitre 6 de Tanenbaum)*

Le TP3 consiste à mettre en œuvre un système de clavardage (*chat*) visant à permettre à plusieurs groupes de discussion d'échanger de courts messages textuels. Le système est constitué de trois composants : un coordonnateur, un serveur et un client. Le coordonnateur est accessible à une adresse fixe, connue des utilisateurs (et du client). Le rôle du coordonnateur est de créer un groupe de discussion auquel des utilisateurs (par l'entremise de leur client) peuvent se rattacher. Le coordonnateur maintient en outre un répertoire des groupes de discussions et démarre une instance du serveur pour chaque groupe de discussion. Le serveur a pour rôle de transmettre aux utilisateurs participant au groupe de discussion les messages échangés. Il y a donc trois protocoles :

- Client-Coordonnateur.
- Coordonnateur-Serveur.
- Client-Serveur.

On vous impose d'utiliser le protocole UDP comme base de chacun des trois protocoles. Il vous appartient de définir une couche de transport, par-dessus UDP pour bien rendre compte des besoins du système de clavardage. En gros, plusieurs des fonctionnalités offertes par TCP doivent être ajoutées (mais pas toutes). Des fonctionnalités de qualité de service (absentes en TCP) peuvent être ajoutées.

Le TP3 consiste à produire trois applications exécutables : une pour le client, une pour le coordonnateur et une pour le serveur. Le client devra être fourni pour au moins deux plates-formes parmi Windows, Linux et MacOS. Le serveur et le coordonnateur peuvent n'être fournis que pour une seule plate-forme.

Les applications doivent être réalisées soit en C++ soit en Java, **pas** en C#.

# *Consignes*

Le travail peut être fait seul ou en équipe de deux.

# *Date de remise*

#### 2008-04-15

#### *Modalités de remise*

Les livrables sont :

- Chacune des trois applications (client, coordonnateur, serveur) sous forme source **et** exécutable (pour chacune des plates-formes visées).
- Le document de spécification du TP2, corrigé pour refléter les protocoles réellement utilisés, tant au niveau application que transport (SES).
- Un document de conception présentant clairement et concisément la mise en œuvre (CDL).
- Un guide d'installation indiquant comment installer chacun des composants du système et comment les tester (GUI).

Les documents (SES, CDL, GUI) doivent être présentés sous deux formats : le format d'origine (typiquement doc, docx, doct) et le format PDF. Le tout **doit** être soumis sous la forme d'une archive au format zip, rar ou 7z et doit être remis par courriel à l'adresse « luc.lavoie@usherbrooke.ca » en indiquant impérativement le sujet

IFT585 – TP3

Autres détails disponibles sur le site de cours :

http://pages.usherbrooke.ca/llavoie/enseignement/IFT585